静医発第 2276 号 令和3年2月10日

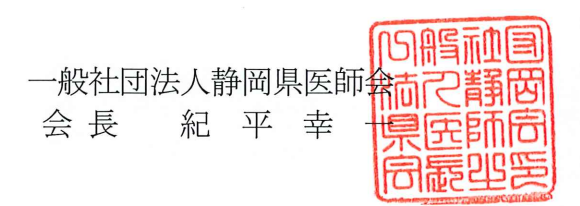

新型コロナウイルス感染症の検査状況の報告方法の変更について (情報提供)

標記の件につきまして、静岡県健康福祉部疾病対策課長より、別添のとおり通知がありまし たのでお知らせいたします。

新型コロナルイス感染症に係る検査については、検査実施医療機関から検査者数等の実績を 報告することとなっておりますが、今般、静岡県より検査実施医療機関宛て、その報告方法の 変更について通知がなされました。

なお、変更後の報告方法は、以下のとおりですが、詳細については、別紙「新型コロナウイ ルス感染症に係る診療・検査の報告方法」をご確認ください。

つきましては、貴職におかれましても本件についてご了知の上、ご高配賜りますようお願い 申し上げます。

(報告方法の変更点)

- · G-MIS (新型コロナウイルス感染症医療機関等情報支援システム) への入力 ※今後は、保健所への報告は必要ありません。
	- ※G-MISへの入力は厚生労働省G-MIS事務局からIDが付与されてからとなりますので、 その時点で検査日を遡って入力してください。

(添付資料)

- 別添1:発熱等診療医療機関宛て通知
- 別添2:PCR検査及び抗原検査にかかる自己負担分を公費負担とする事務委託契約医療機 関宛て通知

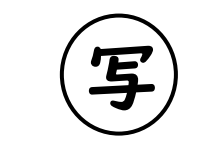

医 疾 第 1782 号 令和3年2月9日

一般社団法人静岡県医師会 会長 様

静岡県健康福祉部医療局疾病対策課長

新型コロナウイルス感染症の検査状況の報告方法の変更について

日ごろ、本県の健康福祉行政の推進について、御理解と御協力をいただき厚くお礼 申し上げます。

新型コロナウイルス感染症に係る検査について、各医療機関から検査数等の実績を、 管轄する保健所へ報告いただいておりましたが、今般、上記の報告については、We b上の新型コロナウイルス感染症医療機関等情報支援システム(G-MIS)へ入力する方 法に変更いたしました。

つきましては、管内の発熱等診療医療機関並びに、PCR検査及び抗原検査にかか る自己負担分を公費負担とする事務委託契約を締結した医療機関あて周知しましたの で、御承知おきくださいますようお願いします。

なお、報告方法の詳細については、別紙「新型コロナウイルス感染症に係る診療・ 検査の報告方法」を御参照ください。

> 担当:新型コロナウイルス感染症対策チーム 帰国者・接触者外来・PCR 検査班 電話:054-221-2727

医疾第 1444 号 -1 令和2年 12 月 21 日

発熱等診療医療機関の長 様

静岡県健康福祉部長

新型コロナウイルス感染症に係る診療・検査を実施した際の報告について

日頃、本県の健康福祉行政の推進について、御理解・御協力をいただき厚くお礼申 し上げます。

発熱等診療医療機関は、国の定める指定要件で、Web上の新型コロナウイルス感 染症医療機関等情報支援システム(G-MIS)に日々の受診者数、検査数等を入力し、報 告することとされております。

今般、報告方法を別紙にまとめましたので、御覧の上、国から G-MIS の ID が付与さ れ次第、適切に報告をお願いいたします。

> 担当:新型コロナウイルス感染症対策チーム 帰国者・接触者外来・PCR 検査班 電話:054-221-2727

別紙

新型コロナウイルス感染症に係る診療・検査の報告方法

# 1 報告方法

新型コロナウイルス感染症医療機関等情報支援システム(G-MIS)に入力 本通知到着後、保健所に対しメール等での報告は必要ありません。

## 2 G-MIS への入力方法(詳細は別添「G-MIS 入力マニュアル」を御覧ください。)

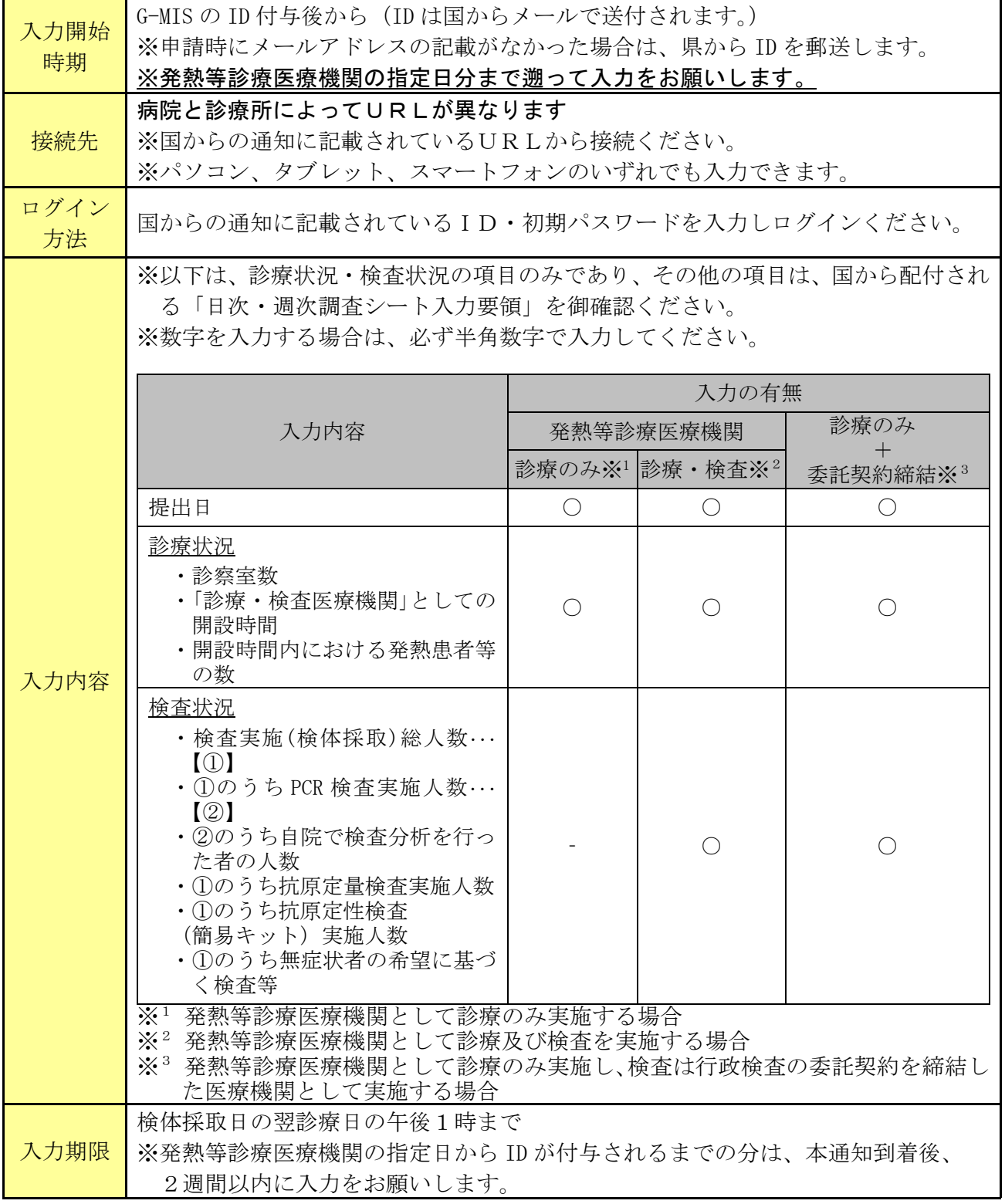

3 問い合わせ先

入力方法に関する問い合わせは下記までお願いします。

・G-MIS 事務局(コールセンター)

電話:03-5846-8233(平日 9 時~17 時)

医疾第 1444 号 -2 令和2年 12 月 21 日

事務委託契約締結医療機関の長 様

静岡県健康福祉部長

新型コロナウイルス感染症の検査状況の報告方法の変更について

日頃、本県の健康福祉行政の推進について、御理解・御協力をいただき厚くお礼申 し上げます。

新型コロナウイルス感染症に係る検査について、検査数等の実績を管轄する保健所 へ報告いただいております。

今般、上記の報告については、Web上の新型コロナウイルス感染症医療機関等情 報支援システム(G-MIS)へ入力する方法に変更いたします。

報告方法の詳細については、別紙「新型コロナウイルス感染症に係る診療・検査の 報告方法」を御参照ください。

> 担当:新型コロナウイルス感染症対策チーム 帰国者・接触者外来・PCR 検査班 電話:054-221-2727

## 新型コロナウイルス感染症に係る診療・検査の報告方法

#### 1 報告方法

新型コロナウイルス感染症医療機関等情報支援システム(G-MIS)に入力 本通知到着後、保健所に対しメール等での報告は必要ありません。

### 2 G-MIS への入力方法(詳細は別添「G-MIS 入力マニュアル」を御覧ください。)

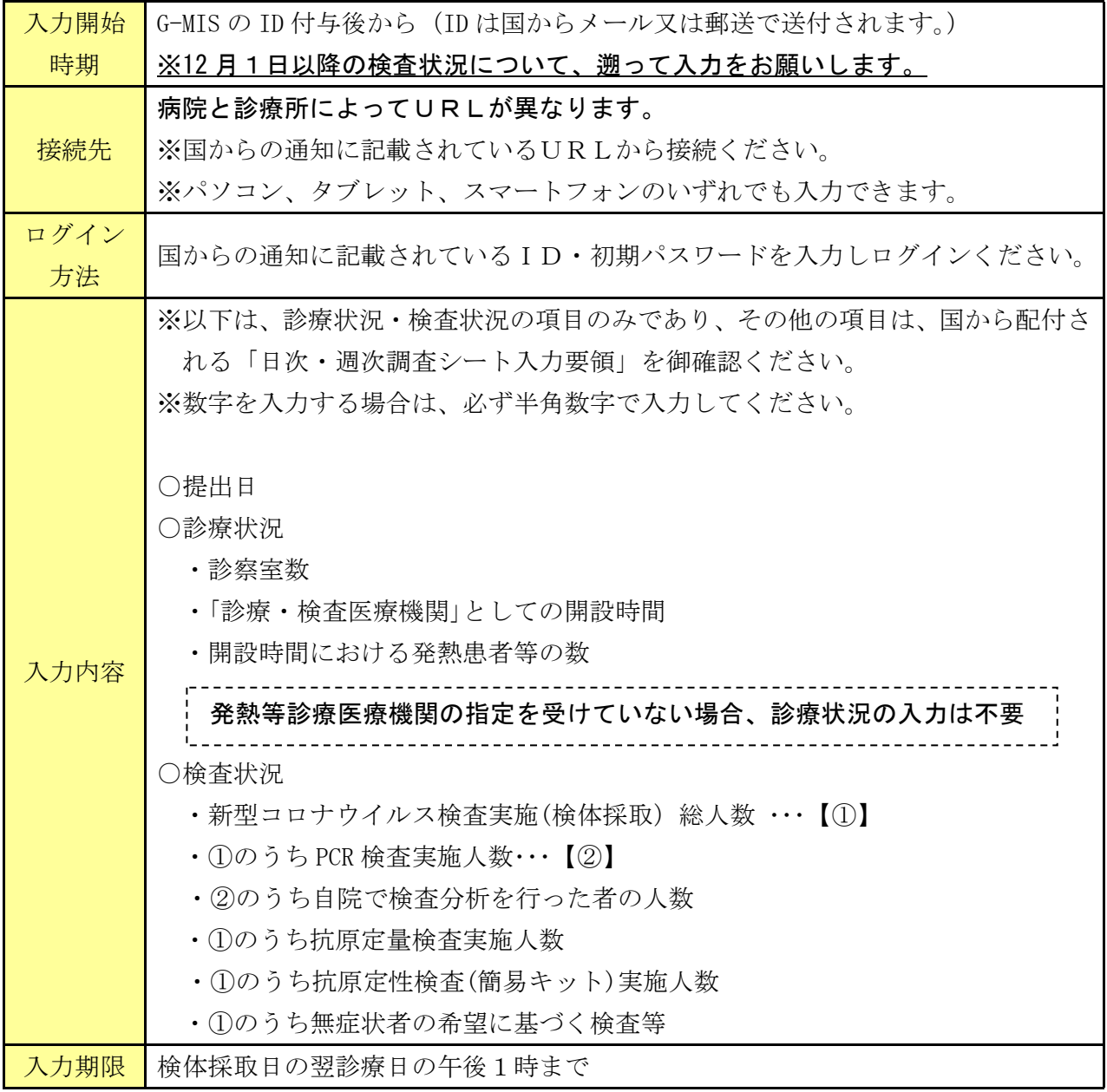

## 3 問い合わせ先

入力方法に関する問い合わせは下記までお願いします。

・G-MIS 事務局(コールセンター) 電話:03-5846-8233(平日 9 時~17 時)